# **CHAPITRE** FONCTIONS USUELLES (2ÈME PARTIE)

## I Fonctions circulaires directes

#### Théorème (Sinus, cosinus, tangente, cotangente)

- Les fonctions sin, cos sont de classe  $\mathcal{C}^{\infty}$  sur  $\mathbb R$  avec sin' = cos et cos' = sin, sont  $2\pi$ -périodiques, sin est impaire et cos est paire.
- La fonction  $\tan = \frac{\sin}{\cos \theta}$  $\frac{\sinh}{\cosh}$  est définie sur  $\mathbb{R} \setminus \{\frac{\pi}{2} + k\pi / k \in \mathbb{Z}\}$  et y est de classe  $\mathcal{C}^{\infty}$  avec

$$
\tan' = 1 + \tan^2 = \frac{1}{\cos^2}.
$$

tan est π-périodique et impaire.

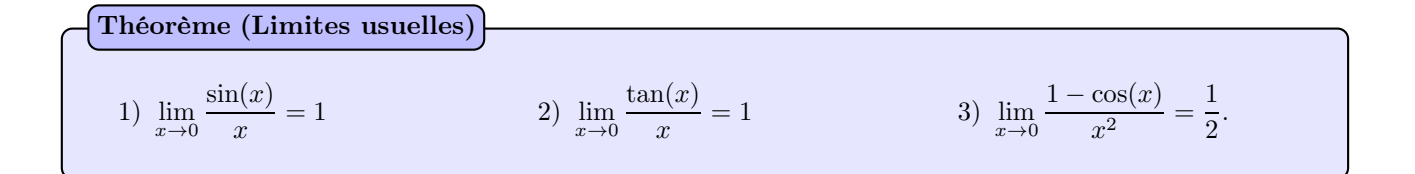

# II Fonctions circulaires réciproques

## II.1 Arcsin

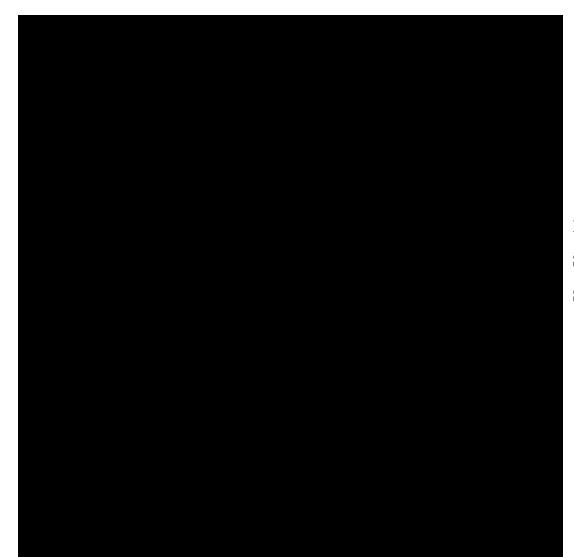

**REXplication**  $\mathcal{L}$  La fonction sin est continue, strictement croissante sur  $\left[-\frac{\pi}{2}\right]$  $\frac{\pi}{2}, \frac{\pi}{2}$  $\frac{\pi}{2}$  et vérifie  $\sin\left(\left[-\frac{\pi}{2}\right]\right)$  $\frac{\pi}{2}, \frac{\pi}{2}$  $\left( \frac{\pi}{2} \right)$  = [-1, 1] donc réalise une bijection de  $\left[ -\frac{\pi}{2} \right]$  $\frac{\pi}{2}, \frac{\pi}{2}$  $\frac{\pi}{2}$  vers  $\sin\left(\left[-\frac{\pi}{2}\right]\right)$  $\frac{\pi}{2}, \frac{\pi}{2}$  $\left( \frac{\pi}{2} \right]$ ) =  $[-1, 1]$ , sa bijection réciproque est notée

$$
Arcsin: [-1,1] \rightarrow \left[-\frac{\pi}{2}, \frac{\pi}{2}\right].
$$

Théorème (Propriétés de Arcsin)

1) Parité. Arcsin est impaire.

2) Pour tout  $x \in [-1, 1],$  $\int \sin(\arcsin(x)) = x$  $cos(Arcsin(x)) = \sqrt{1-x^2}$ 

3) Arcsin(sin(x)) = 
$$
x \Leftrightarrow x \in \left[-\frac{\pi}{2}, \frac{\pi}{2}\right]
$$
.

4) **Dérivabilité**. Arcsin est dérivable sur  $]-1,1[$  de dérivée:  $\forall x \in ]-1,1[$ , Arcsin' $(x) = \frac{1}{\sqrt{1-x^2}}$ .

**Attention**  $\triangle$  La propriété 3) est très importante car **on n'a pas en général** Arcsin(sin(x)) = x. Par exemple  $\text{Arcsin}(\sin(4\pi)) = \text{Arcsin}(0) = 0.$  Cette relation n'est vraie que si  $x \in \left[-\frac{\pi}{2}\right]$  $\frac{\pi}{2}, \frac{\pi}{2}$  $\frac{\pi}{2}$ .

Valeurs remarquables de Arcsin.

$$
\text{Arcsin}(0) = \qquad \qquad \text{Arcsin}\left(\frac{1}{2}\right) = \qquad \qquad \text{Arcsin}\left(\frac{\sqrt{2}}{2}\right) = \qquad \qquad \text{Arcsin}\left(\frac{\sqrt{3}}{2}\right) = \qquad \qquad \text{Arcsin}(1) =
$$

## II.2 Arccos

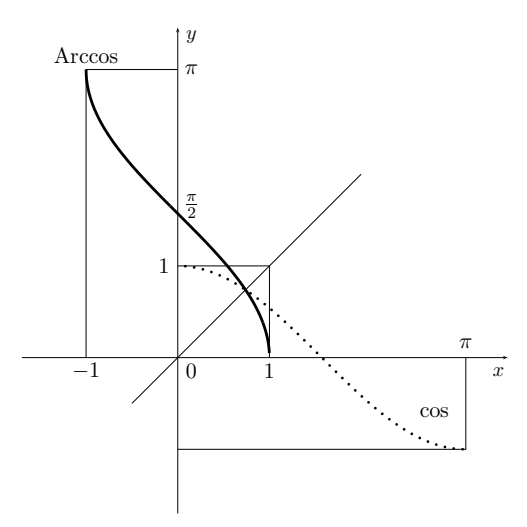

**Explication**  $\mathcal{L}$  La fonction cos est continue, strictement décroissante sur  $[0, \pi]$ , donc cos réalise un bijection de  $[0, \pi]$ vers  $\cos([0, \pi]) = [-1, 1]$ , sa bijection réciproque est notée:

$$
\text{Arccos} : [-1, 1] \to [0, \pi].
$$

\n- **Théorème (Propriétés de Arccos)**
\n- 1) Pour tout 
$$
x \in [-1, 1]
$$
,  $\begin{cases} \cos(\text{Arccos}(x)) = x \\ \sin(\text{Arccos}(x)) = \sqrt{1 - x^2} \end{cases}$
\n- 2) Arccos(cos(x)) =  $x \Leftrightarrow x \in [0, \pi]$ .
\n- 3) **Dérivabilité.** Arccos est dérivable sur  $]-1, 1[$  de dérivée:  $\forall x \in ]-1, 1[$ , Arccos'(x) =  $-\frac{1}{\sqrt{1 - x^2}}$ .
\n

**Attention**  $\Delta$  La propriété 2) est très importante car **on n'a pas en général** Arccos(cos(x)) = x. Par exemple  $\text{Arccos}(\cos(4\pi)) = \text{Arccos}(1) = 0.$  Cette relation n'est vraie que si  $x \in [0, \pi]$ .

Valeurs remarquables de Arccos.

$$
\text{Arccos}(0) = \qquad \text{Arccos}\left(\frac{1}{2}\right) = \qquad \text{Arccos}\left(\frac{\sqrt{2}}{2}\right) = \qquad \text{Arccos}\left(\frac{\sqrt{3}}{2}\right) = \qquad \text{Arccos}\left(1\right) = \text{Arccos}\left(-\frac{1}{2}\right) = \qquad \text{Arccos}\left(-\frac{\sqrt{2}}{2}\right) = \qquad \text{Arccos}\left(-\frac{\sqrt{3}}{2}\right) = \qquad \text{Arccos}\left(-1\right) = \text{Arccos}\left(-\frac{\sqrt{3}}{2}\right) = \text{Arccos}\left(-1\right) = \text{Arccos}\left(-\frac{\sqrt{3}}{2}\right) = \text{Arccos}\left(-\frac{\sqrt{3}}{2}\right) = \text{Arccos}\left(-\frac{\sqrt{
$$

#### II.3 Arctan

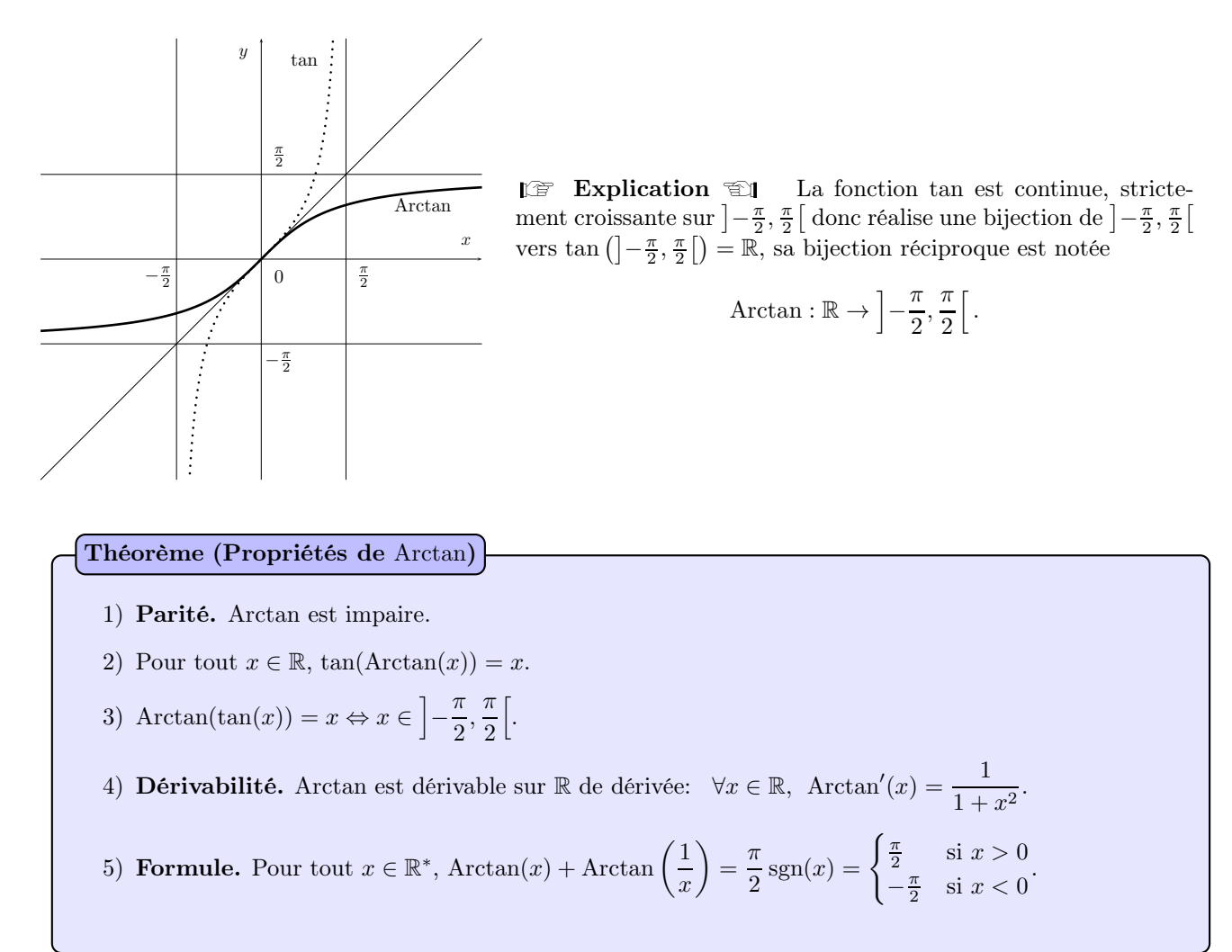

**Attention**  $\overline{A}$  La propriété 3) est très importante car **on n'a pas en général** Arctan(tan(x)) = x. Par exemple  $\text{Arctan}(\tan(4\pi)) = \text{Arctan}(0) = 0$ . Cette relation n'est vraie que si  $x \in \left[-\frac{\pi}{2}\right]$  $\frac{\pi}{2}, \frac{\pi}{2}$  $\frac{\pi}{2}$ .

Valeurs remarquables de Arctan.

$$
Arctan(0) = \qquad Arctan\left(\frac{\sqrt{3}}{3}\right) = \qquad Arctan(1) = \qquad Arctan\left(\sqrt{3}\right) =
$$

#### $\mathcal{R}$  Méthode pratique  $\mathcal{R}$  (Simplifier une expression en Arctruc)

Pour simplifier une expression ou démontrer une formule comportant des fonctions trigonométriques circulaires, trois méthodes.

- 1) En dérivant et en retrouvant une dérivée connue.
- 2) On calculer la tangente, le sinus ou le cosinus de l'expression ou de l'un des deux membres.
- 3) On effectue un changement de variable ad hoc.

**Exercice.** Simplifier  $X = \text{Arctan} \frac{1}{2} + \text{Arctan} \frac{1}{3}$ . [On pourra utiliser la formule d'addition  $\tan(a+b) = \frac{\tan a + \tan b}{1 - \tan a \tan b}$ .] **Exercice.** Simplifier pour  $x \in ]-1,1[$ , Arctan  $\left(\frac{x}{\sqrt{1-x}}\right)$  $\sqrt{1-x^2}$ ). On pourra poser  $x = \sin \theta$  où  $\theta \in \left[-\frac{\pi}{2}, \frac{\pi}{2}\right]$  $\frac{\pi}{2}$ .

## II.4 Application : argument d'un nombre complexe

Dans le cas où un argument d'un nombre complexe n'est pas une valeur exacte, on peut l'exprimer à l'aide des fonctions trigonométriques circulaires réciproques.

Posons  $z = a + ib$  où  $(a, b) \in \mathbb{R}^2$  et  $(a, b) \neq (0, 0)$ . On note  $\theta$  un argument de z, en factorisant par le module de z, on obtient :

$$
z = \sqrt{a^2 + b^2} \left( \frac{a}{\sqrt{a^2 + b^2}} + i \frac{b}{\sqrt{a^2 + b^2}} \right) = \sqrt{a^2 + b^2} (\cos \theta + i \sin \theta).
$$

Ainsi,

$$
\cos \theta = \frac{a}{\sqrt{a^2 + b^2}} \qquad \qquad \sin \theta = \frac{b}{\sqrt{a^2 + b^2}} \qquad \qquad \tan \theta = \frac{b}{a} \quad (\text{si } a \neq 0).
$$

Notons que le signe de  $\cos \theta$  est le même que celui de a et le signe de sin $\theta$  est le même que celui de b. On peut alors exprimer  $\theta$  à l'aide de Arccos, Arcsin et Arctan en tenant compte du signe de cos  $\theta$  (ou de a) et sin  $\theta$  (ou de b).

Exercice. Déterminer un argument de  $2 + 3i$ ,  $3 - i$ .

# III Fonctions hyperboliques

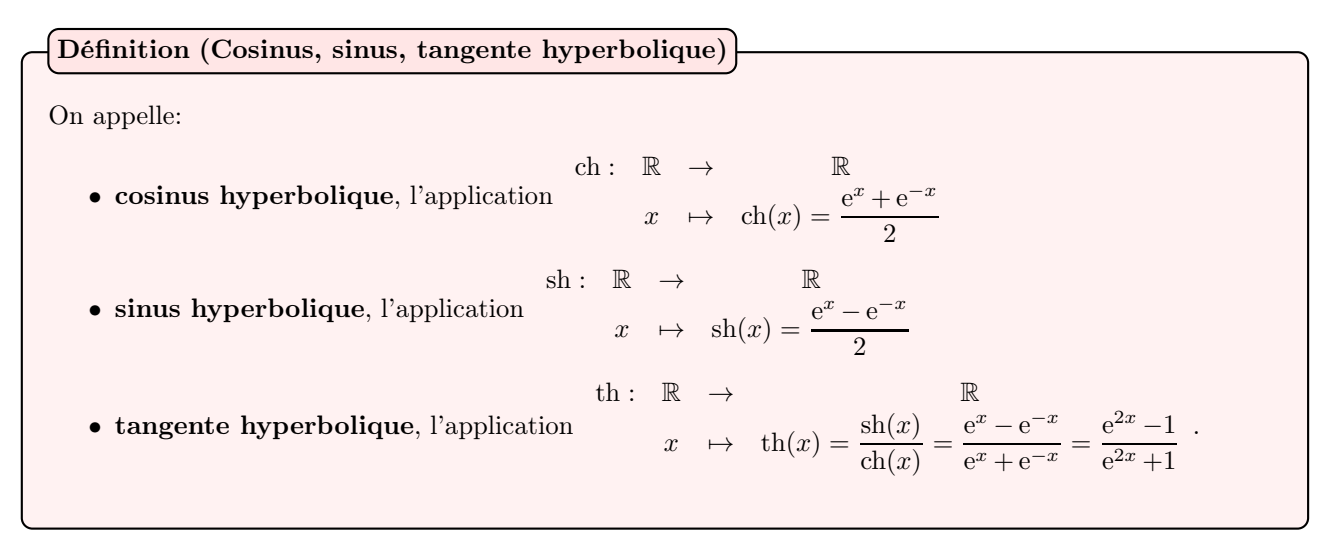

**Explication**  $\mathcal{L}$  **On remarquera l'analogie avec les formules d'Euler.** 

explication 
$$
\mathbb{E}[I]
$$
 On remarquera  $I$  analoge avec les formules d'Euler.

\n**Théorème (Propriétés de sh, ch, th)**

\n1) Dérivabilité. Les fonctions sh, ch, th sont de classe  $\mathcal{C}^{\infty}$  sur  $\mathbb{R}$  avec  $sh' = ch$  ch' = sh  $th' = 1 - th^2 = \frac{1}{ch^2}$ .

\n2) Parité. sh et the sont impaires et ch est paire.

\n3) Limits.  $\lim_{x \to +\infty} ch(x) = +\infty$ ,  $\lim_{x \to +\infty} sh(x) = +\infty$   $\lim_{x \to +\infty} th(x) = 1$ .

\n4) Formule trigo. Pour tout  $x \in \mathbb{R}$ ,  $\left\{ ch(x) + sh(x) = e^x \atop ch(x) - sh(x) = e^{-x} \right\}$ . Conséquence:  $ch^2(x) - sh^2(x) = 1$ .

\n5) Inégalités. Pour tout  $x \in \mathbb{R}$ ,  $ch(x) \geq 1$   $sh(x) \leq \frac{e^x}{2} \leq ch(x)$   $-1 < th(x) < 1$ .

\n6) Limits of the  $\lim_{x \to 0} \frac{shx}{x} = 1$   $\lim_{x \to 0} \frac{thx}{x} = 1$   $\lim_{x \to 0} \frac{ch(x - 1)}{x^2} = \frac{1}{2}$ .

**Explication**  $\mathbb{E} \mathbb{I}$  La formule  $\text{ch}^2(x) - \text{sh}^2(x) = 1$  est l'analoque de la formule trigonométrique  $\cos^2 + \sin^2 = 1$ . En fait, on peut obtenir un formulaire de trigonométrie hyperbolique similaire à celui de trigonométrie circulaire, il suffit de remplacer cos par ch et sin par i sh et donc tan par i th.

Exemple Pour  $a, b \in \mathbb{R}$ ,  $ch(a + b) = ch(a) ch(b) + sh(a) sh(b)$ . En effet,

$$
\operatorname{ch}(a)\operatorname{ch}(b) + \operatorname{sh}(a)\operatorname{sh}(b) = \frac{e^a + e^{-a}}{2} \frac{e^b + e^{-b}}{2} + \frac{e^a - e^{-a}}{2} \frac{e^b - e^{-b}}{2} = \frac{1}{4} (2e^{a+b} + 2e^{-a-b}) = \operatorname{ch}(a+b).
$$